## Hur tar jag bort roller för ledare i FOGIS?

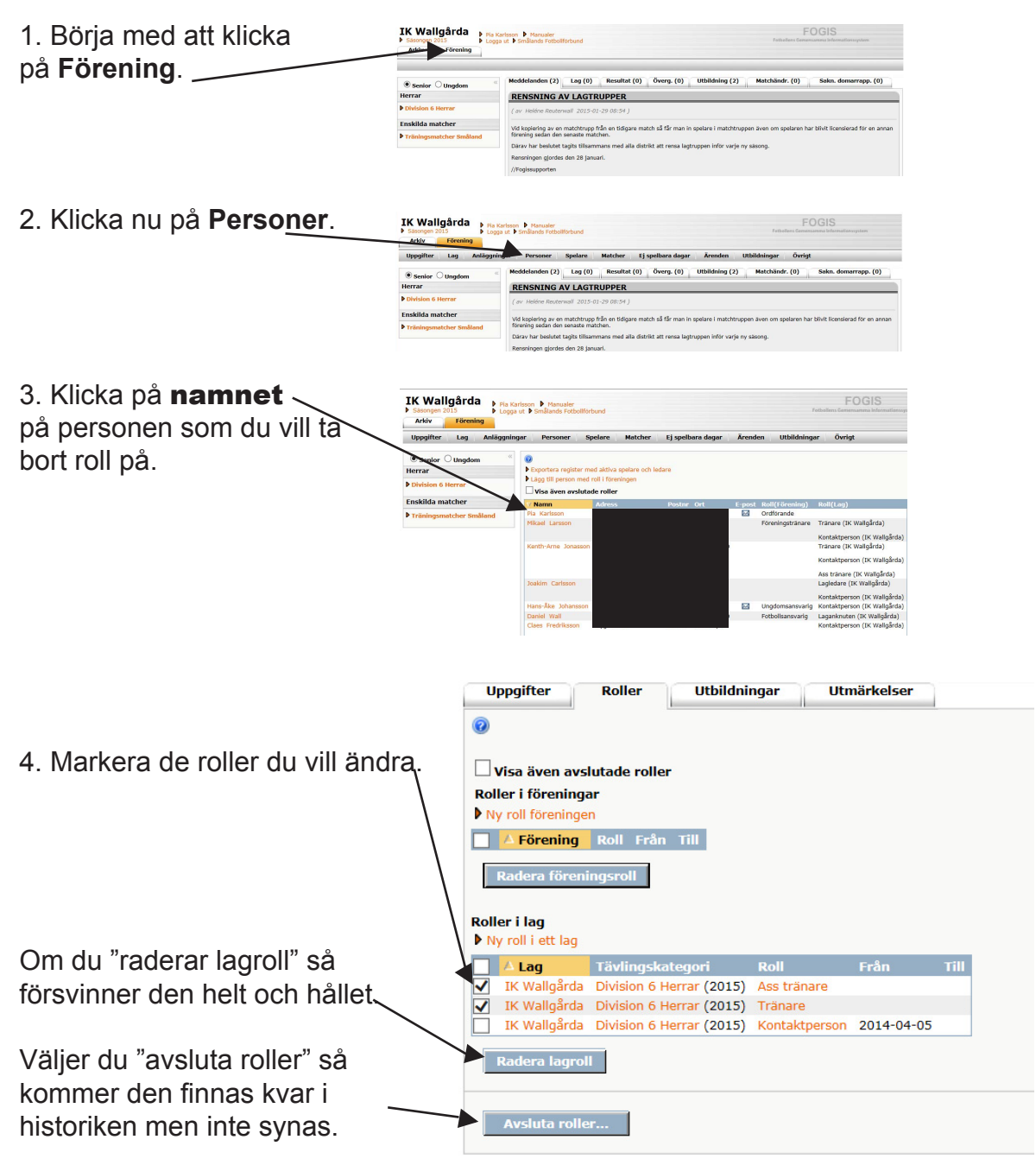